# Cheatography

## Linux for DBA - 1 Cheat Sheet by [fbottarelli](http://www.cheatography.com/fbottarelli/) via [cheatography.com/177260/cs/37008/](http://www.cheatography.com/fbottarelli/cheat-sheets/linux-for-dba-1)

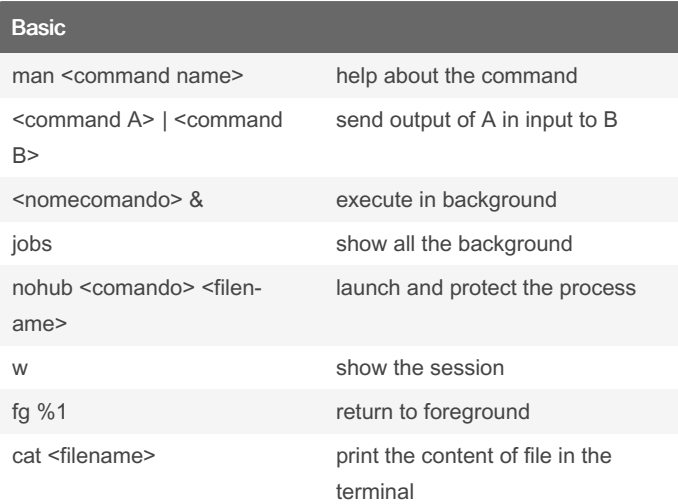

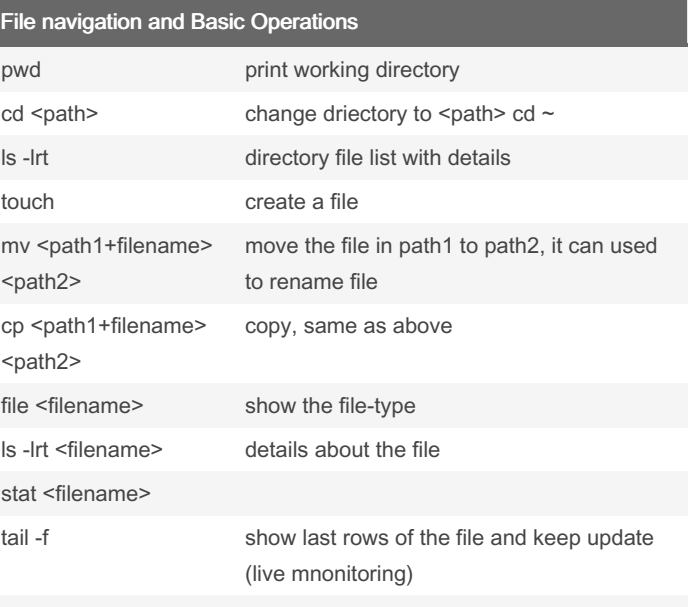

vi <filname> open the file with vi editor

#### File Permission

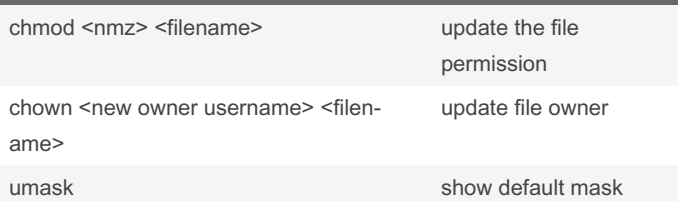

#### Main Directories

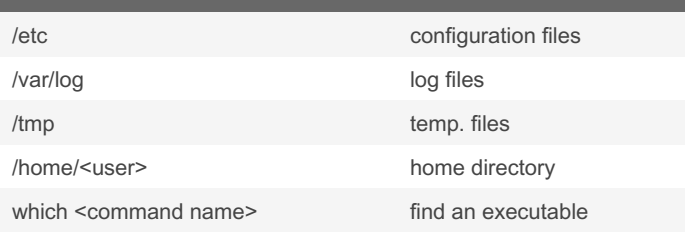

## $\overline{\phantom{a}}$  PC details and monitor

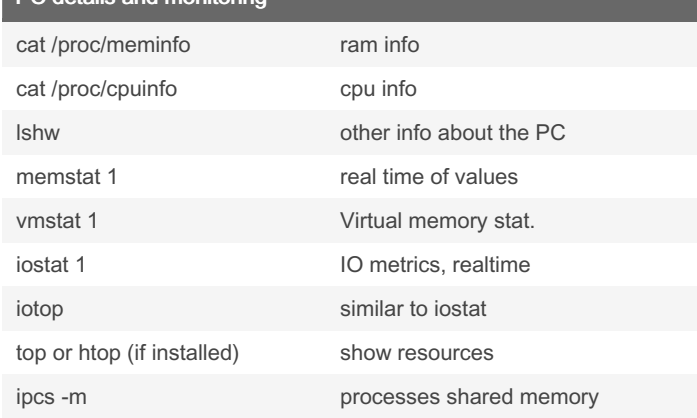

# Processe

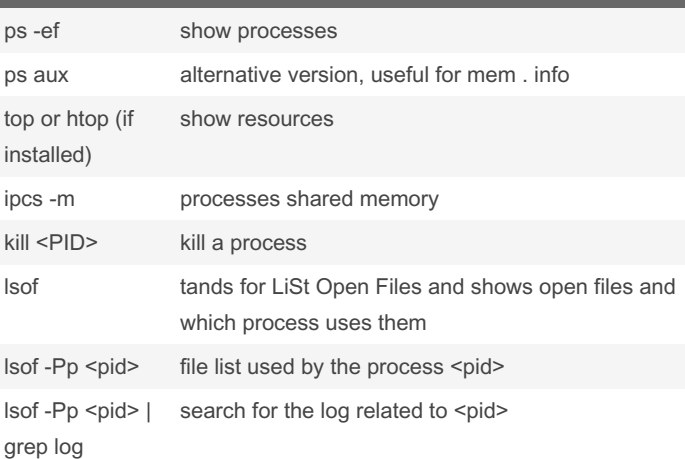

### **Environments** env display environments variables <variable name> = <var. content> set a shell variable export <variable name> = <var. content> create subshell with env variables source <file name> akes available the variable in the file for the current shell echo \${<variable name>} display the variables content export <variable name> send the variable to the subshells

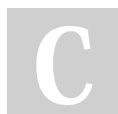

#### By fbottarelli

[cheatography.com/fbottarelli/](http://www.cheatography.com/fbottarelli/)

Published 7th March, 2023. Last updated 7th March, 2023. Page 1 of 1.

Sponsored by ApolloPad.com Everyone has a novel in them. Finish Yours! <https://apollopad.com>